## 42180/2013/QUALITY LAB

23/23

## **Spices Board** (Ministry of Commerce & Industry, Govt. of India) **Quality Evaluation Laboratory** Sugandha Bhavan, NH Bypass, Palarivattom, Kochi-682 025, Kerala

## Walk in interview for Selection of Trainees in Quality Evaluation Laboratory of the Board at Kochi, Kerala

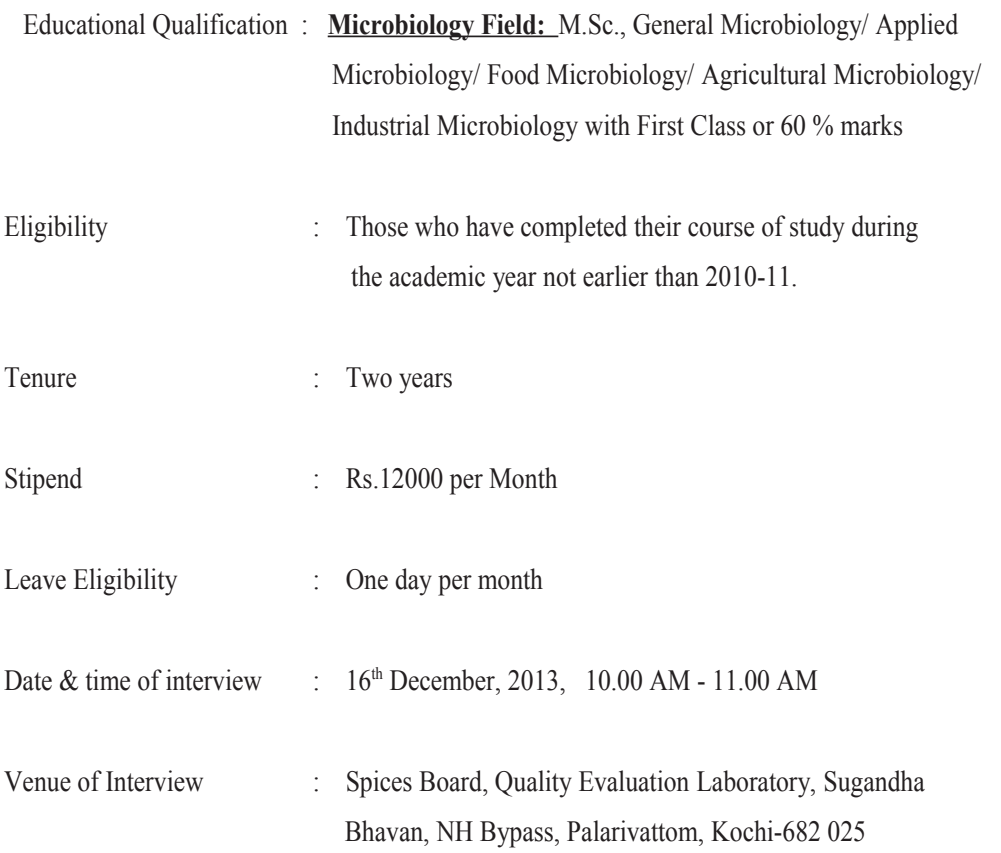

Eligible candidates may appear for the interview along with resume, recent passport size photograph, original certificates and one set of attested copies of certificates for proof of age, educational qualification and experience, if any on the prescribed date in the office.

Date: 04<sup>th</sup> December, 2013

Secretary